## Local Contexts

## **Local Contexts Hub API**

Local Contexts is focused on increasing Indigenous involvement in data governance through the integration of Indigenous values into data systems. Local Contexts offers digital strategies for Indigenous communities, institutions, and researchers through the Traditional Knowledge and Biocultural Labels and Notices. Together they function as a practical mechanism to advance aspirations for Indigenous data sovereignty and Indigenous innovation.

The Local Contexts Hub API (or Application Programming Interface) allows two computers to communicate with each other via the internet. To gather the information from the Local Contexts Hub to publish on your site, a request needs to be made through the Hub API. Once a request has been made, the Hub API then sends the corresponding data to your site instantly.

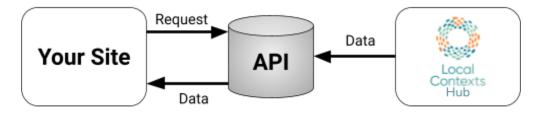

### Why use the API?

The Labels communicate ongoing Indigenous relationships, obligations, and responsibilities to information and data as well as expectations for future circulation. Their implementation through the API keeps communities connected to the data and encourages researchers and institutions to use the Local Contexts Hub in their Projects as well. Connecting to the API also allows for automatic updates to any changes made to Projects or applied Labels such as:

- Labels being added to a Project to replace Notices
- Changes to Label text
- Additional Labels added or removed from a Project

#### How do I connect to the API?

No token is needed to connect to the APIs for the test or live Hub sites at this time. Once connected, be sure to follow the Usage Guides to ensure the Notices and Labels are being displayed properly. Please visit our API Implementation Guide for more information: <a href="https://localcontexts.org/support/api-guide/">https://localcontexts.org/support/api-guide/</a>

# Local Contexts

## **Local Contexts Hub API**

#### **Hub API Workflow**

In the diagram below, the xicon indicates when a connection to the API can be made.

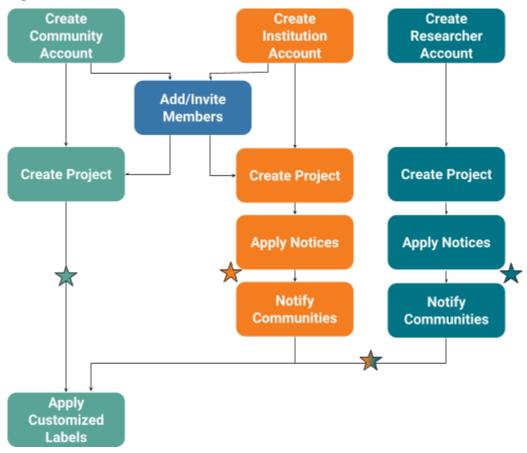

Once connected, you can request information from the Hub API, such as:

- Information about a Project with Notices or Labels based on the Project's unique ID.
- A list of all Projects available through the Hub.
- A list of all Projects of a user by their username or of an institution or researcher by its ID.

### Where can I find more information?

For resources and contact information: www.localcontexts.org

Join the ENRICH working groups: www.enrich-hub.org

For the latest updates, follow: @LocalContexts (Instagram, Twitter, and LinkedIn) and

@LocalContextsOrg (Facebook)